## TS\_R2 different point with lat version

The purpose is change SMD componets position for convient production and change varistor capacitor type prevent higher broken percentage.

Change list table :

- 1. HT7050 from SMD change to DIP package
- 2. Add capacitor EC1
- 3. Varistor Capacitor change to DIP package
- 4. SMD componets all place on the bottom layer

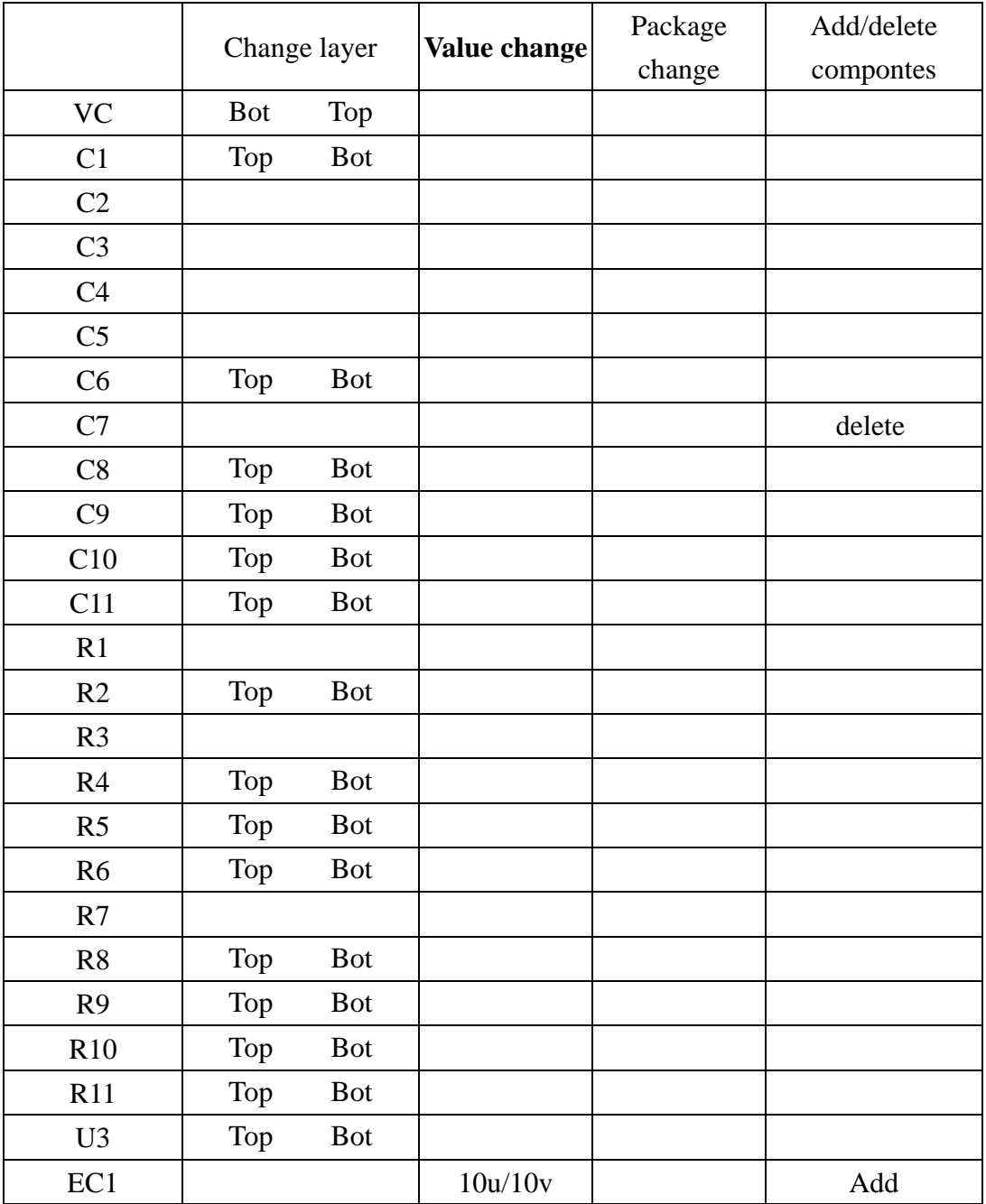

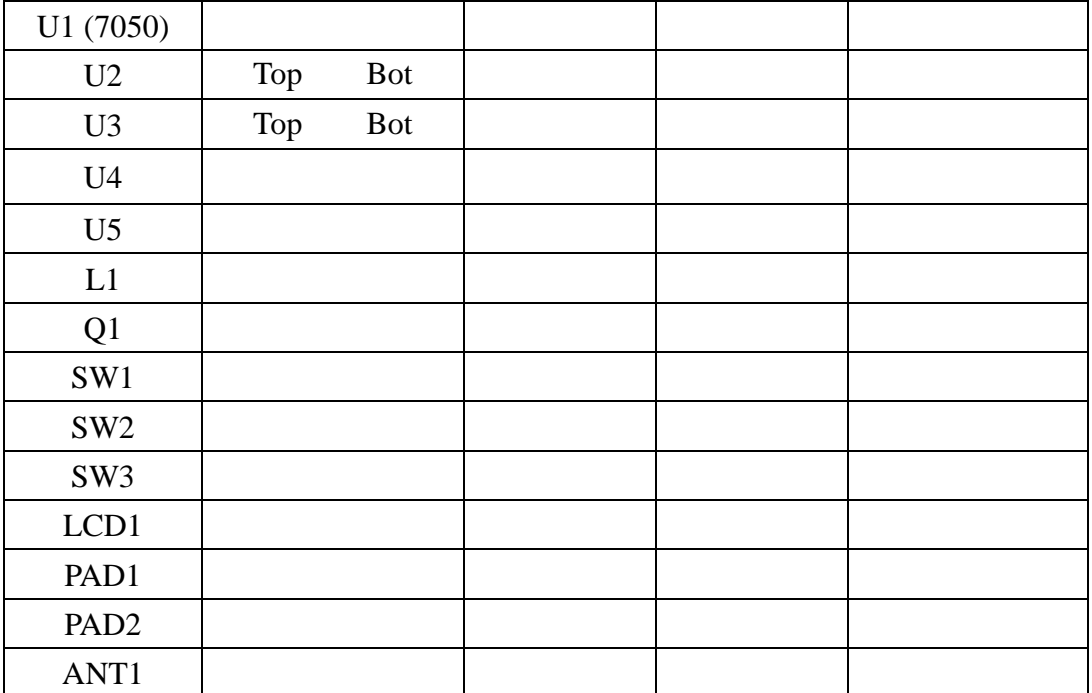